# **RentingLock.com Generating a reservation through the API**

API consists of two tracks:: rentinglock.com/api/v1/locks/LOCK\_ID/reservations and rentinglock.com/api/v1/locks/LOCK\_ID/reservations/code

The first of these is used to generate and send the code to open the door to the client,on the the phone number or email address. The second is used to generate and return code by API.

Data for the demo account in the system: login: api@rentinglock.com password: SecretPassword

LOCK ID and api key you can see at the web address https://app.rentinglock.com/users/api\_key.

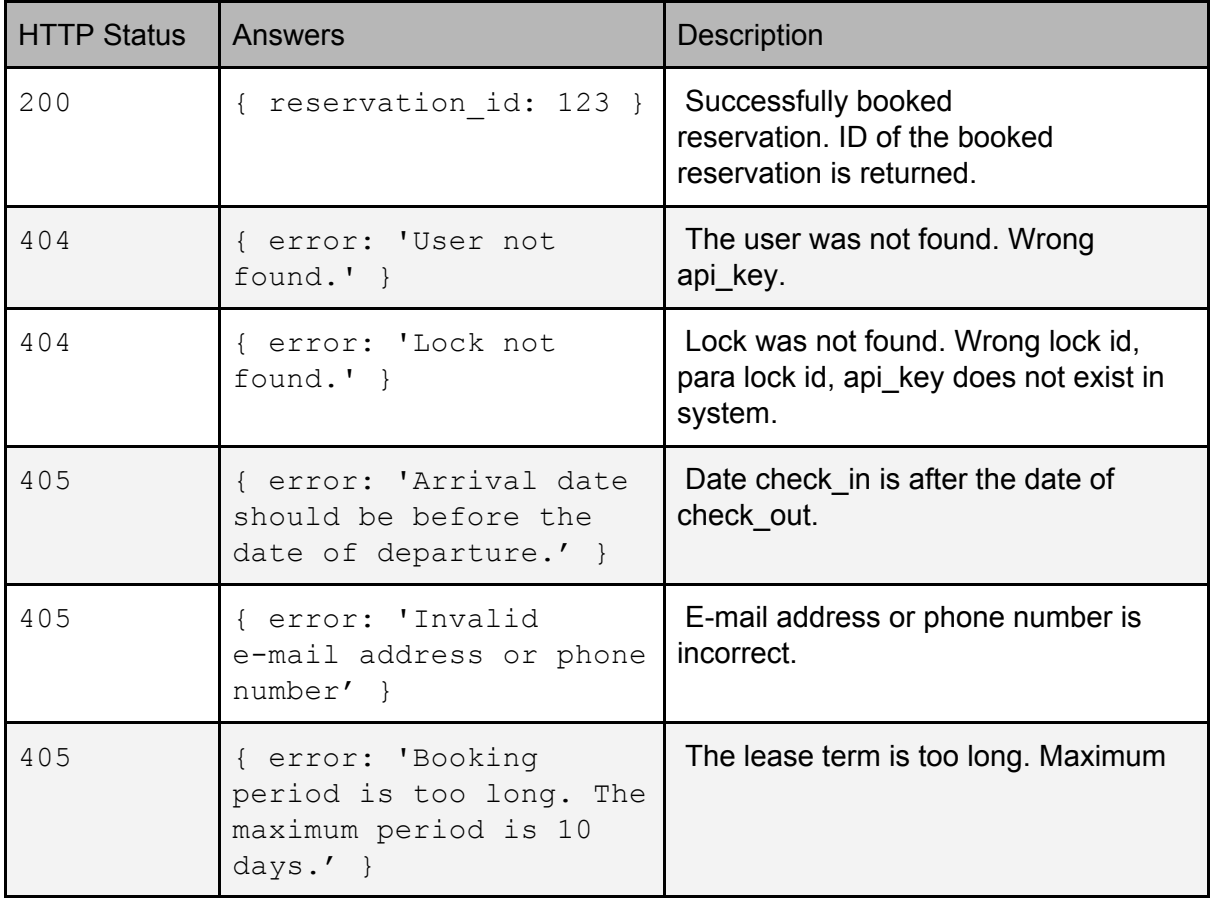

### Answers

## **rentinglock.com/api/v1/locks/LOCK\_ID/reservations**

To successfully generate (and send to the client) reservation please send request POST on address.

## **Parameters**

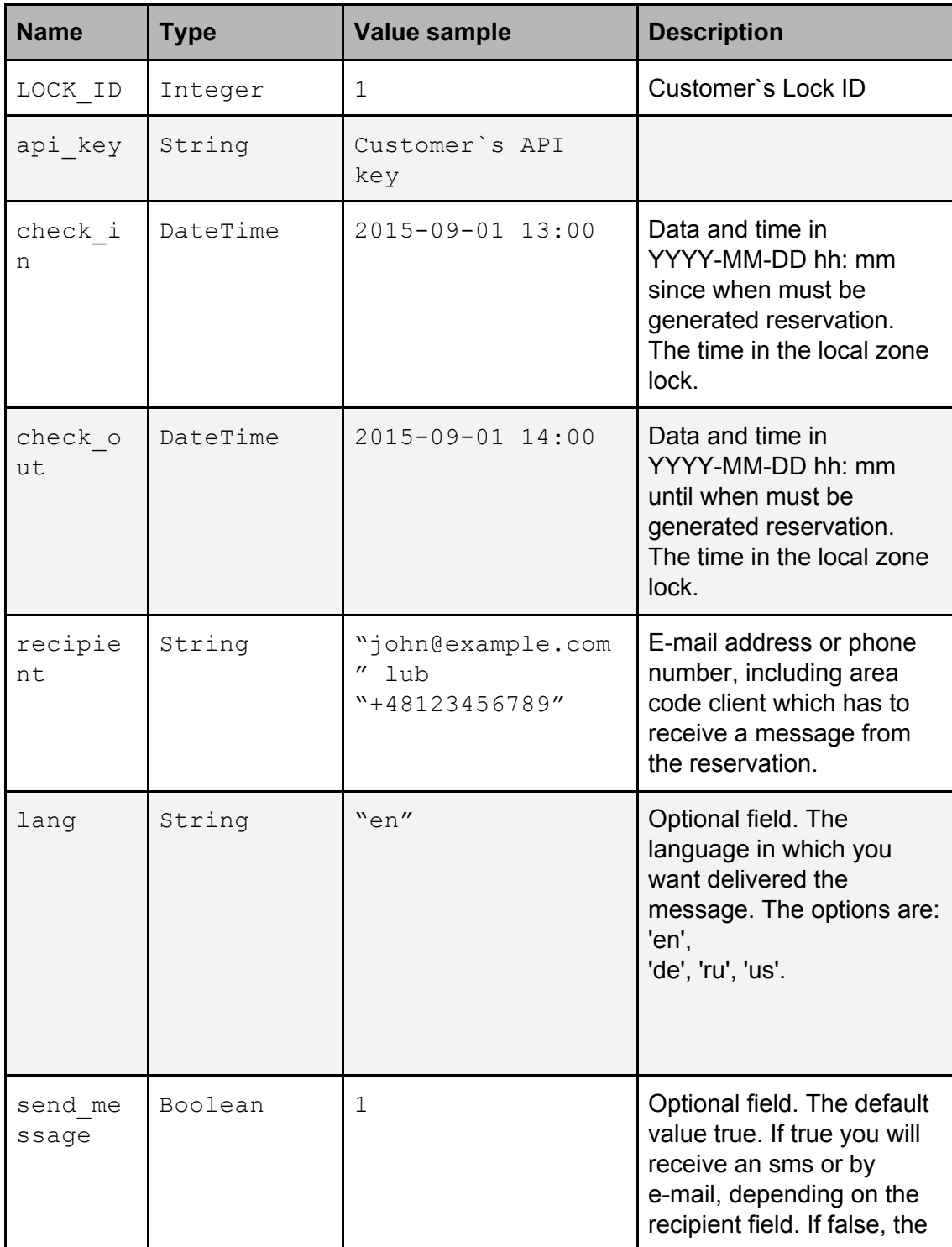

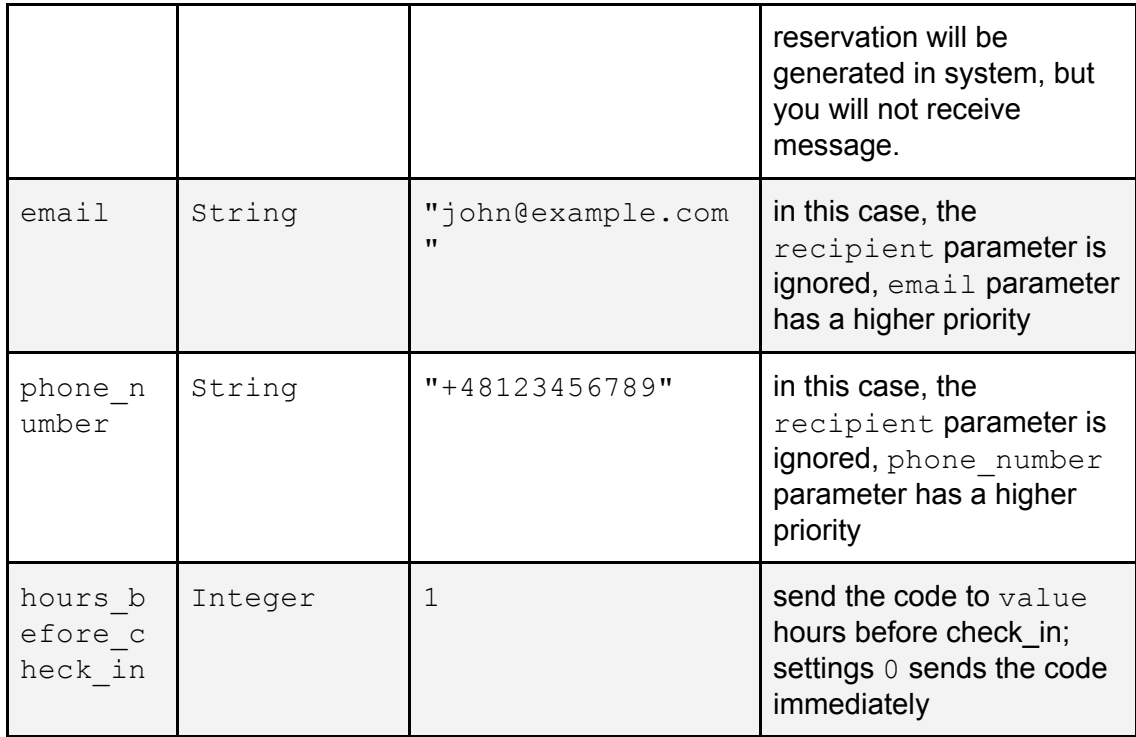

### Sample request::

```
curl -X POST -H "Content-Type: application/json"
https://rentinglock.com/api/v1/locks/20/reservations -d
'{"api_key": "cG0L3e1jYR2x0DpYv1daEpZ29efbJXJ4w", "check_in":
"2015-09-01 13:00", "check_out": "2015-09-01 14:00", "recipient":
"michal@rentinglock.com", "lang": "de"}'
reply:
{ reservation: 123 }
```
#### **rentinglock.com/api/v1/locks/LOCK\_ID/reservations/code**

To successfully generate (and send to the client) reservation please send request POST on address.

#### Parameters-1

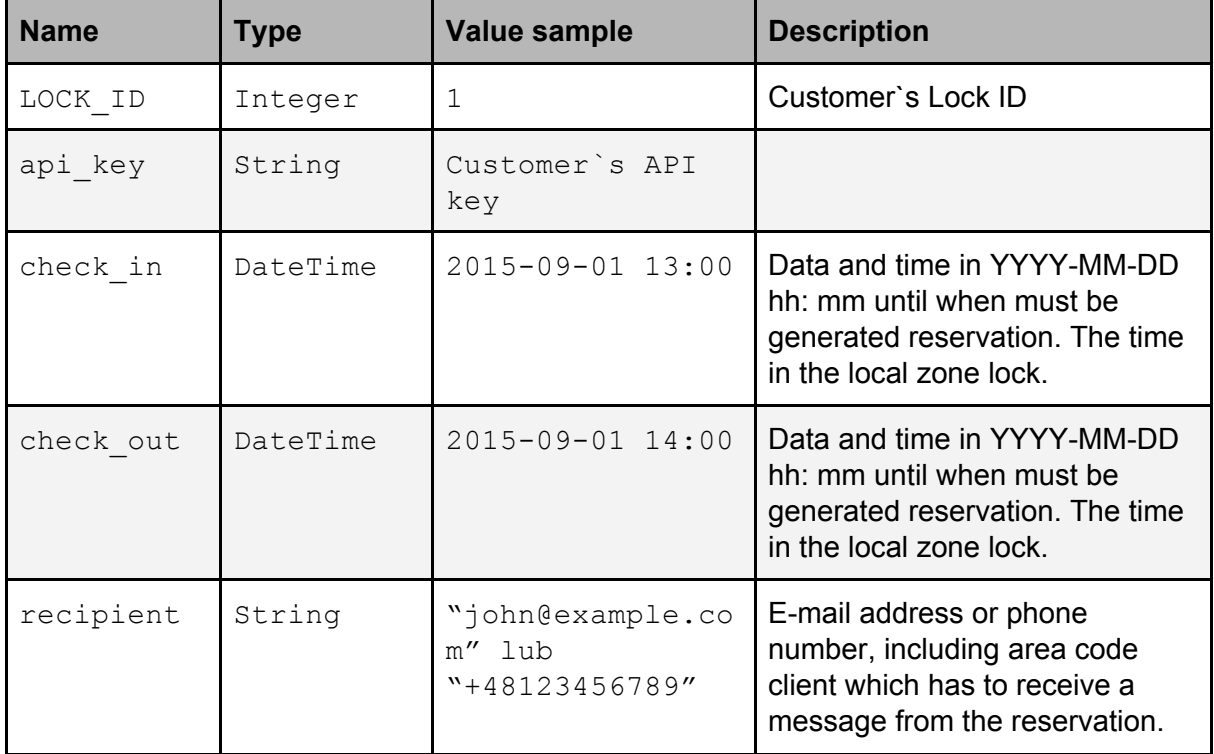

#### Sample request:

```
curl -X POST -H "Content-Type: application/json"
https://rentinglock.com/api/v1/locks/20/reservations -d
'{"api_key": "cG0L3e1jYR2x0DpYv1daEpZ29efbJXJ4w", "check_in":
"2015-09-01 13:00", "check_out": "2015-09-01 14:00", "recipient":
"michal@rentinglock.com" }'
reply:
{ key: "12345678" }
```